### **Hyper-Text Structured Query Language**

**HTSQL is a middleware component that translates a HTTP request into a SQL query, performs the query against a relational database, and returns the result as XML,HTML, CSV, JSON, or YAML.**

**HTSQL formalizes a URI-to-SQL translation, coveringcommon database query constructs with a succinct, easy-to-learn syntax. HTSQL decouples the application from the data-store, putting the database itself"on the web". HTSQL is Open Source Technology.**

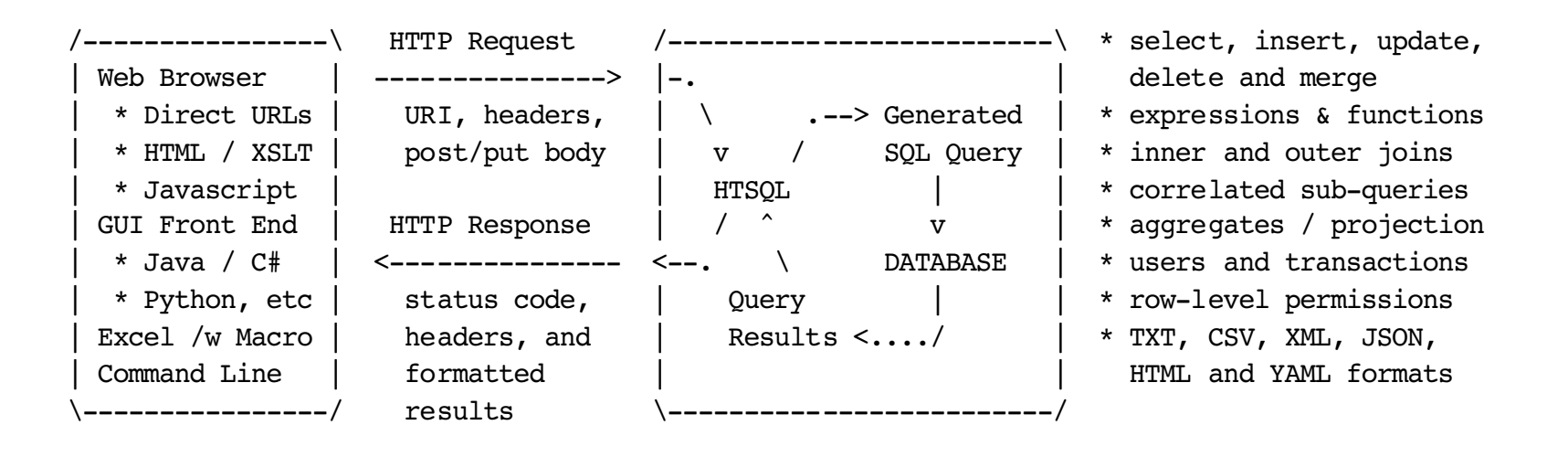

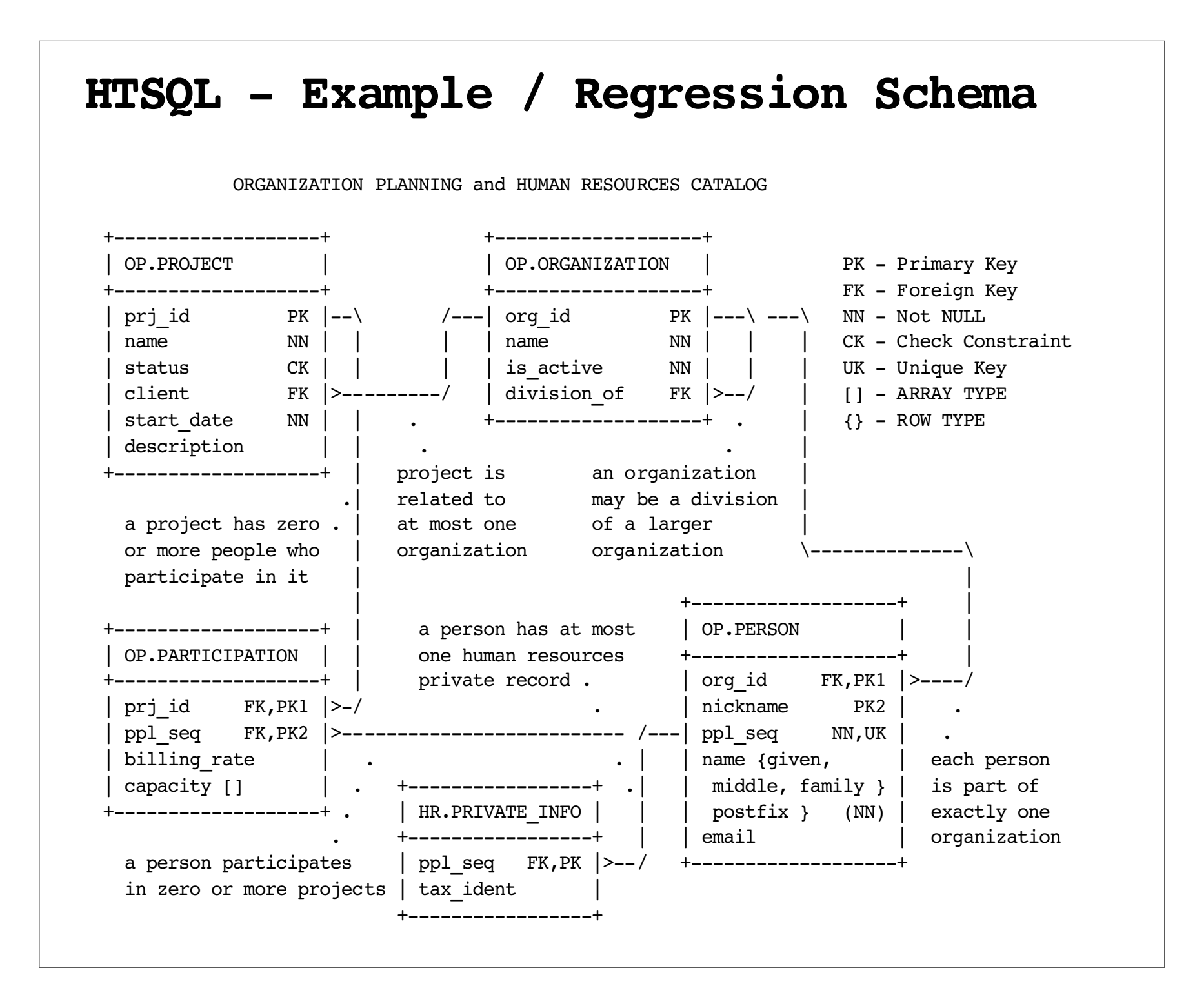

# **HTSQL - Selection and Filters**

#### **GET /op:organization**

This request selects all rows from the organization table in theop sc hema. Bydefault, rows are ordered by primary key.

#### **SELECT o.\* FROM op.organization AS oORDER BY o.org\_id**

```
200 OK
Content-Type: text/plain; charset=UTF-8 | organization |-+---------------------------------------------------------------+-
 | org_id | name | is_active | division_of |-+----------+--------------------------+-----------+-------------+- | lakeside | Lake Side Partners, LLC | | | | lsapts | Lake Shore Apartments | True | lakeside |
```
smith | Rudgen, Taupe, and Smith | False

 $m$ eyers | Meyers Group

**1stower | Lake Side Towers | True | lakeside | lakeside | lakeside | lakeside | lakeside | lakeside | lakeside | lakeside | lakeside | lakeside | lakeside | lakeside | lakeside | lakeside | lakeside | lakeside | lakeside** 

HTSQLuses percent-encoding fornon-printable characters, UTF-8 sequences, or RFC <sup>2396</sup> unwiseor reserved characters. LikeSQL, catalogentries can be double-quoted for case-sensitive matching.

#### **GET /op:organization.xml?name~'meyers'**

This query returns organizations where the namematches a case-insensitiveregular expression. Unlike HTML form submission, string literals are alway submission, string literals are always single-quoted.

```
SELECT o.*
```

```

FROM op.organization AS o
WHERE LOWER(name) LIKE '%meyers%'ORDER BY o.org_id
```
**200 OKContent-Type: text/xml; charset=UTF-8**

```
<organization htsql:schema="op">
 <_ org_id="meyers" name="Meyers Group"is active="true" division of=""
    htsql:is null="division of"/>
</organization>
```
In this example, the XML output format $\epsilon$  requies  $2$  andiritie IO2TF was requested. HTSQLattributes are used cases to indicate NULLs, to name a schemaor when the table/columnidentifier is not a valid XML name.

# **HTSQL - Join Specifiers**

#### **GET /op:project ?client.name~'meyers'**

An automatic join isconstructed when asingle-column foreign-key is used with the "dot" operator. In the opschema, theclient column of the project table is a foreign key reference to organization**.** 

```
SELECT p.*
FROM op.project AS p
JOIN organization AS o
 ON (p.client = o.org_id)WHERE LOWER(o.name) LIKE '%meyers%'
ORDER BY p.prj_id
```
When it is not ambiguous, atable namecan likewise be used to indicate the foreign-key join. In the above example, the column specifier  $\tt{client}$  could  $\tt{be}$ replaced with organization .

### **GET /op:project?participation**

Foreign-keys are also used in r everseto create "plural" specifiers. The exampleabove returns all projects that have at least one associated participation record.

```
SELECT p.*
FROM op.project AS pWHERE EXISTS(SELECT 'X'
 FROM op.participation AS x
 WHERE x.proj_id = p.proj_id)ORDER BY p.prj_id
```
In apredicate expression, a plural joinspecifier is treated as an implicit test for  $\mathbf{F}$ vistence. If a column is r existence. If a column is referenced by a al specifier in 1: plural specifier in this manner, it is $\mathbf{1} \cdot \mathbf{1}$   $\mathbf{1} \cdot \mathbf{1}$   $\mathbf{1} \cdot \mathbf{1}$   $\mathbf{1} \cdot \mathbf{1}$ implicitly converted to a boolean value.

# **HTSQL - Functions and Expressions**

#### **GET /op:organization ?org\_id.lower()[:2]='me' &!division\_of**

Full predicate algebra is supported, as well as standard SQL functions and operators. The "sli ce" syntax sugar is included for substring operations.

```
SELECT o.*
FROM op.organization AS oWHERE 'me' = SUBSTRING(
 LOWER(o.org_id) FROM 1 FOR 2)AND (o.division_of IS NULLOR o.division of = ')
ORDER BY o.org_id
```
In HTSQL, non-boolean values found in a predicate are implicitly cast as boolean:  $-$  2012 . 2022 12 H = 24 zero, empty string, array of zero length, and NULL ar e FALSE; all ot her values areTRUE. All other type casting in  $\rm{HTSQL}$  is explicit. Functions are strictly typed.

**GET /op:organization ?max(project.start\_date).year<2004**

Aggregate functions are supported on plural specifiers. Furthermore, fields of user defined types and date components can be accessed with the dot operator.

```
SELECT o.*
FROM op.organization AS oWHERE EXTRACT(YEAR FROM
 (SELECT MAX(p.start_date) FROM op.project AS p
 WHERE p.client = o.org_id))< 2004
ORDER BY o.org_id
```
To enhance readability, a method syntax  $\mathbf{1}$   $\mathbf{1}$   $\mathbf{1}$   $\mathbf{0}$   $\mathbf{1}$ is provided for polymorphic functions.

NOTE: In thecurrent implementation, some of the generated SQL isn't this pretty. However, it is equivalent.

## **Selector, Aliases and Projections**

```
GET /op:person
{name+,organization.*,
 $last_four:=private_info .tax_ident[-4:]}
?$last_four.contains('33')
```
Curly braces are used to specify which valuesare to bereturned. Custom sortorder is provided by a trailing plus or minus. Column aliases , denoted by the dollar sign, are set with the  $\boldsymbol{:=}$  operator.

```
SELECT p.name AS "person.name",
 o.org_id AS "organization.org_id", o.name AS "organization.name",
 o.is_active AS "organization.is_active",
 o.division_of AS "organization.division_of", SUBSTRING(r.tax_ident FROM
 (LENGTH(r.tax_ident)-4+1)) AS "last_four"FROM op.person AS p
LEFT OUTER JOIN op.organization AS o ON (p.org_id = o.org_id)
LEFT OUTER JOIN hr.private_info AS rON (r.pp1 \text{ seq} = p.pp1 \text{ seq})
WHERE POSITION('33' IN SUBSTRING(r.tax_identFROM (LENGTH(r.tax ident)-4+1)))
ORDER BY p.name ASC, p.org_id
```
### **GET /op:project{status|max(start\_date)}**

Aggregate functions work in a two step process. First, a1-1 correspondence is setup with a table (or, in the case above, a virtual result set). Then, the aggregationhappens relative to that basis. If the basis does not correspond exactly to a given table's rows, then the projection indicator (a vertical bar) is needed.  ${\rm Equivalently}$ , op:project{status|} <code>returns</code> distinct status codes in the project table.

```
SELECT p.status AS "status", max(p.start_date) AS "max(start_date)"
FROM op.project AS pGROUP BY p.status
ORDER BY p.status
```
The exact implementation of projection is abit complicated once joined tablesıd multi and multiple aggregates are considered.

## **HTSQL - Locators**

#### **GET /op:participation{id(), person.id()}**

A location, constructed via the id()function, uniquely identifies a row in a table. It is based off primary key columns,  $\mathbf{P}$  ely including t recursively including the location of parent tables when a foreign key is used.

```
SELECT (a.prj_id || '.(' || o.org_id
 || '.' || n.nickname || ')') AS "id()", (o.org_id || '.' || n.nickname) AS "person.id()"
FROM op.participation AS a
JOIN op.project AS p ON (a.prj_id = p.prj_id) JOIN op.person AS n
 ON (a._ppl_seq = n._ppl_seq)JOIN op.organization AS o
 ON (n.org_id = n.org_id)
ORDER BY n.prj_id, o.org_id, n.nickname
```

```
200 OK
Content-Type: text/plain; charset=UTF-8
```
 **id() | person.id()-------------------------+--------------- smbl.(meyers.maggy) | meyers.maggy**lakeside.maggy  **smbl.(lakeside.maggy) | lakeside.maggy la-102.(meyers.tom) | meyers.tom**| meyers.maggy  **la-802.(meyers.maggy) | meyers.maggy**

**...**

#### **GET /op:person[meyers.tom]**

A locator is acomma-separated list of locations which return a specific row.

```
SELECT p.*
FROM op.person AS p
JOIN op.organization AS o
 ON (p.org_id = o.org_id)
WHERE htsql_normalize(o.org_id) = htsql_normalize('meyers')
AND htsql_normalize(p.nickname) = htsql_normalize('tom')
ORDER BY o.org_id, n.prj_id
```
**where htsql\_normalize(x) := TRANSLATE(TRIM(BOTH ' ' FROM LOWER(CAST(\$1 AS TEXT))), ' ~`!@#\$%^&\*()-\_={}[]|\:;"<>,.?/''', '--------------------------------')**

In other words, comparison by locator is case inse nsitive and ig nores special characters. If this is not unique, then single-quoting is r equired, e.g. 'MeYeRs'; further, for that table, **id()**will quote.

### **HTSQL - Request Segments and Commands**

**GET /op:organization[meyers] /op:person{nickname}.xml**

To support drill-down behavior and nested report structures, multiple<u>a a anns a notae a nos an non nomb</u> segments are supported if there is aunique join fr omoneto theother.

```
SELECT o.*, p.nickname
FROM op.organization AS oJOIN op.person AS p
ON (p.org_id = o.org_id)
WHERE htsql_normalize(o.org_id) = htsql_normalize('meyers')
ORDER BY o.org_id, o.org_id, p.nickname
```

```
200 OK
Content-Type: text/xml; charset=UTF-8<organization htsql:schema="op">
 <_ org_id="meyers" name="Meyers Group"is active="true" division of=""
      htsql:is_null="division_of"> <person htsql:schema="op"> <_ nickname="hill" />
 <_ nickname="jack" />
 <_ nickname="jim" /> </person>\langle >

</organization>
```
**GET /op:organization /select(limit=50,offset=50) .json(indent=1)**

By default we have been using a default command for our examples - SELECT, and either the default file format, the 1. See the start of a large as a contract of the conplain text debug output, or an XML format. Both commands and formatters J. n he nrovided taking argume can be provided, taking arguments.

```
SELECT o.*
FROM op.organization AS oORDER BY o.org_id
LIMIT 50 OFFSET 100
```

```
200 OK
Content-Type: text/json; charset=UTF-8
```

```
[ { org_id: "meyers",
 name: "Meyers Group"is active: true,

 division_of: null } ,...]
```
# **HTSQL - Insert/Update/Delete**

```
/op:organization[lakeside]/ /op:person/insert()
 ?nickname:='o-brien'
 &name{family,given}:= {'O''Brien','Mark'}
 &private_info.tax_ident:= '283-33-9999'
```
This command looks up the correct foreign key to link organization and person, creates row in person table, and then creates a row in t he "facet" t able (1-1correspondence), private\_info.

```
INSERT INTO "op"."individual"(org_id, nickname, name)
SELECT o.org_id, 'o-brien',
 ROW('O''Brien',NULL,'Mark',NULL)FROM op.organization AS o
WHERE htsql_normalize(o.org_id) = htsql_normalize('lakeside')RETURNING ppl_seq;
```

```
INSERT INTO "op"."private_info" (ppl_seq, tax_ident)
SELECT '283-33-9999', <returned-id>;
```
#### **/op:person[lakeside.o-brien] /update()?organization:= @organization[ls-tower]**

This command changes Mark's organization, by looking up (via lo cation)the proper foreign key for ls-tower.

```
UPDATE op.person
 SET org_id = 
 (SELECT org_id
 FROM op.organization
 WHERE htsql_norm(org_id)
 = htsql_norm('ls-tower'))WHERE (org_id, nickname) IN
 (SELECT p.org_id, p.nickname FROM person p
 JOIN op.organization o
 ON (p.org_id = o.org_id)
 WHERE htsql_norm(o.org_id)
 = htsql_norm('lakeside') AND htsql_norm(p.nickname)
 = htsql_norm('o-brien'))
```
The extra complication (no-ops in this case) is needed to handle situations where the locator does not correspond to the primary key columns of the table.

# **HTSQL - It makes GUIs Easier**

HTSQLenables reliable, scalable, and rapid development of Web Clients using Javascript.

Byhaving a solid, heavily testedURL-to-SQL translation language, we'vemade huge strides meeting our othergoals: a "DBGUI", which will be made open source this September.

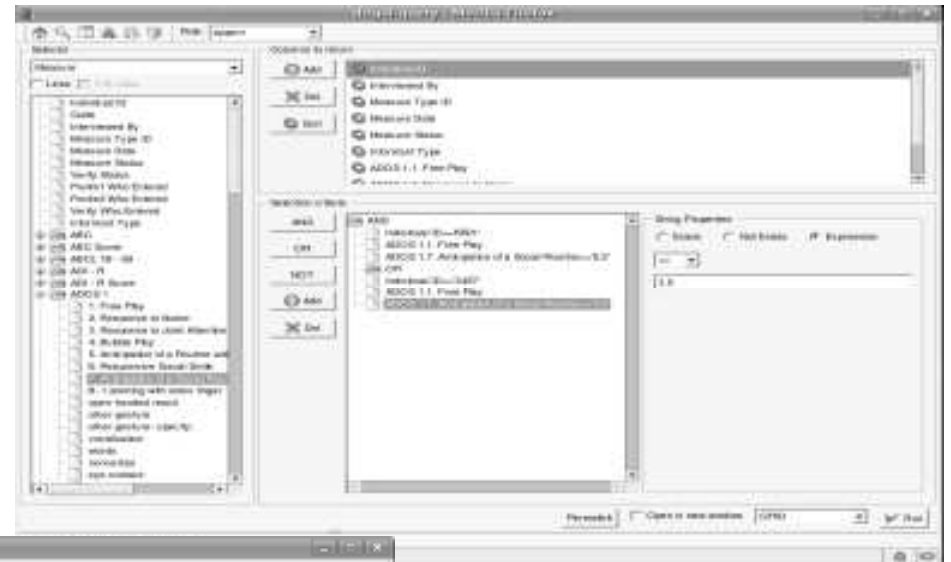

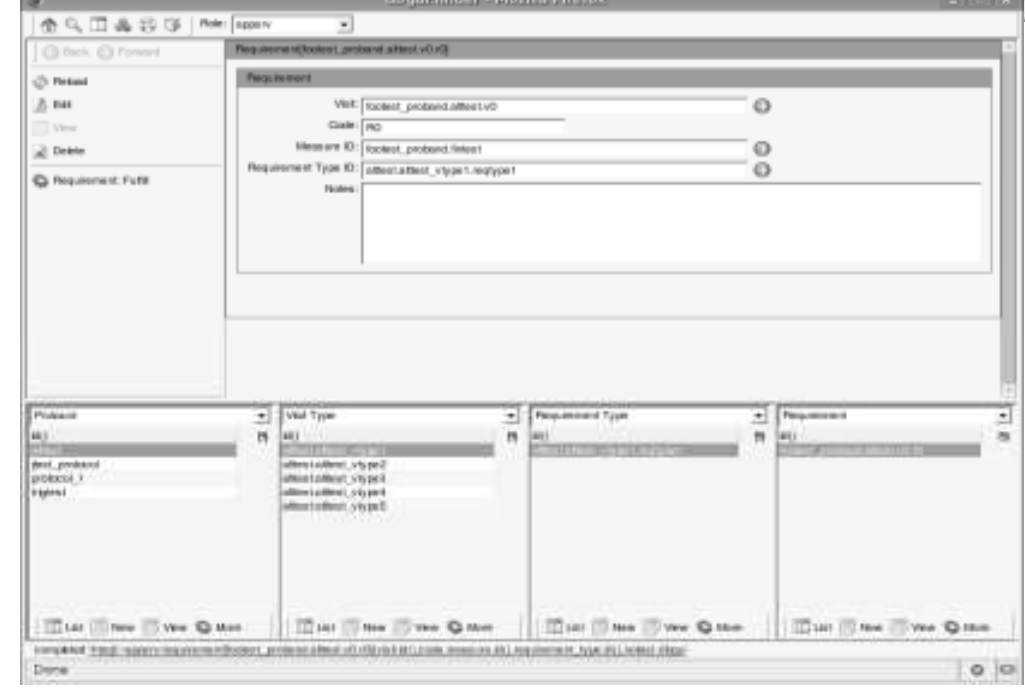

HTSQL is an opensourceproduct of Prometheus Research, LLC. HTSQL was inspired bybuilding web-apps with James Clark's XSLT. It was specified and prototyped by Clark Evans, and then implemented by Kirill Simonov.

This work would not have been possible without the generous support from the Simons Foundation.